# Methodenbericht

NEPS Startkohorte 4 – Förderschulen

Haupterhebung – Herbst/Winter 2010

A60, A86

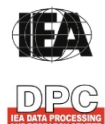

**IFA** International Association for the Evaluation of Educational Achievement (IEA)

**IEA Data Processing and Research Center (DPC)** 

#### **Bericht für die Koordinierungsstelle der:**

National Educational Panel Study (NEPS) Otto-Friedrich-Universität Bamberg Wilhelmsplatz 3 96047 Bamberg

#### **Vorgelegt vom Erhebungsinstitut:**

IEA Data Processing and Research Center

#### **Gesamtprojektleitung am IEA DPC:**

Heiko Sibberns (Co-Direktor)

#### **Projektverantwortliche am IEA DPC:**

Svenja Bundt (Abteilungsleitung Feldarbeit) Jens Gomolka (Abteilungsleitung Nationales Datenmanagement) Guido Martin (Abteilungsleitung Kodierung) Dr. Steffen Knoll (Finanzen und Berichtslegung)

#### **Kontakt:**

IEA Data Processing and Research Center Projekt NEPS Mexikoring 37 22297 Hamburg Tel. +49 (0)40 48 500 500 Fax +49 (0)40 49 500 501 neps@iea-dpc.de www.iea-dpc.de

# Inhalt

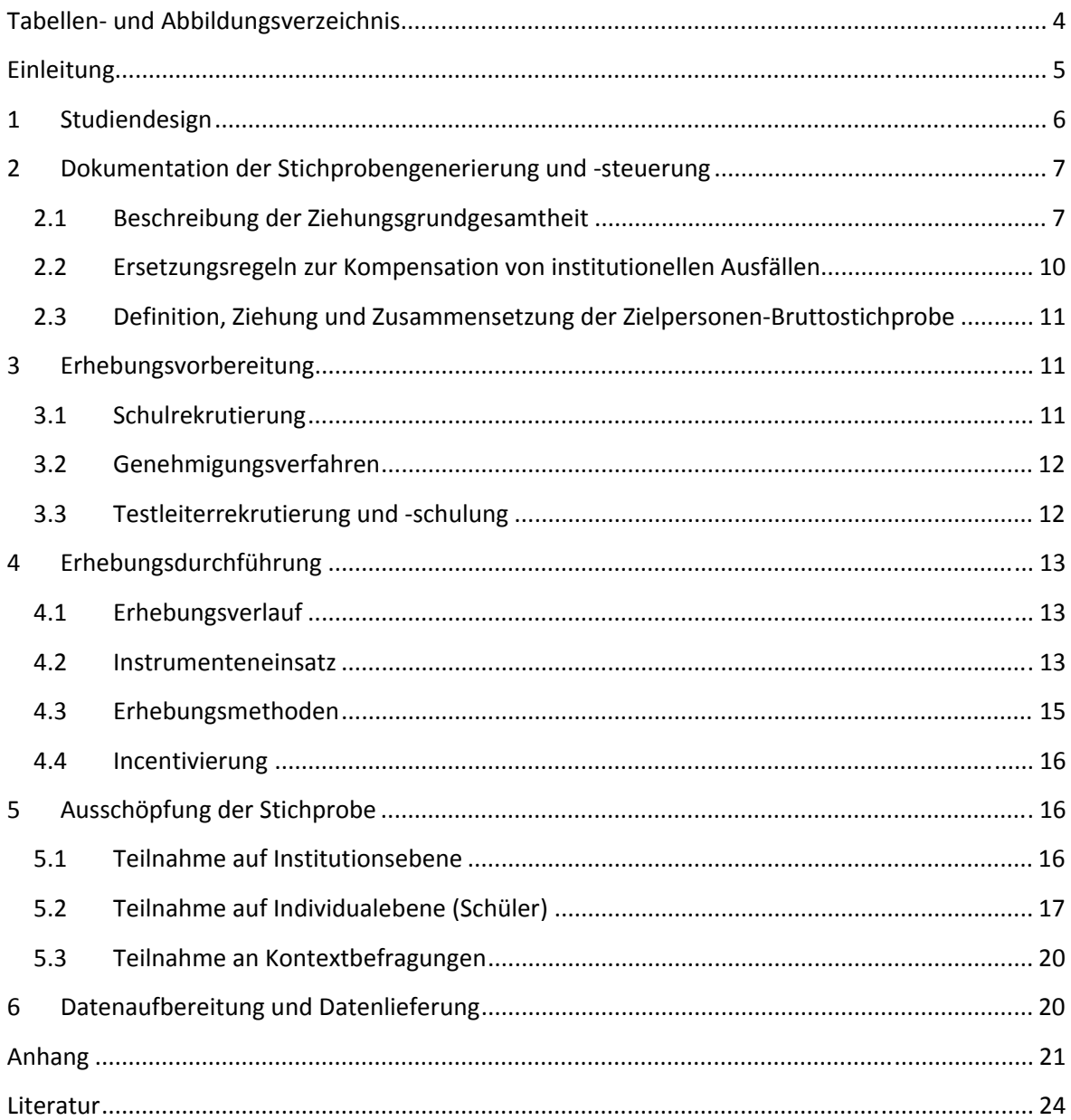

# **Tabellen- und Abbildungsverzeichnis**

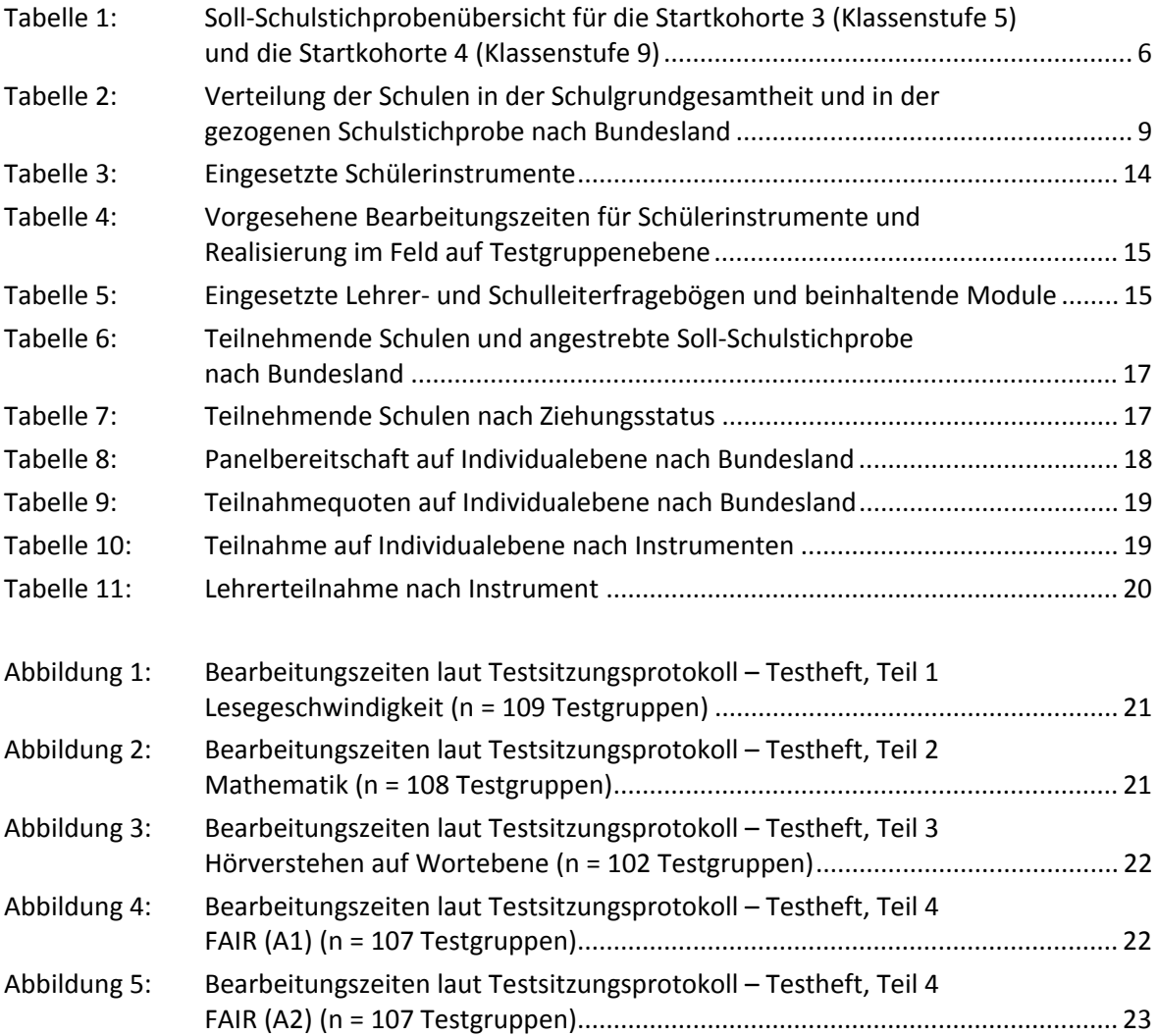

# **Einleitung**

Die NEPS-Studie (National Educational Panel Study, NEPS) wird vom Bundesministerium für Bildung und Forschung (BMBF) finanziert und von einem interdisziplinär zusammengesetzten Exzellenznetzwerk unter der Leitung zunächst von Prof. Dr. Dr. h. c. Hans-Peter Blossfeld und seit August 2012 von Prof. Dr. Hans-Günther Roßbach, Otto-Friedrich-Universität Bamberg, durchgeführt. Das Projekt ist am Institut für bildungswissenschaftliche Längsschnittforschung (INBIL) an der Otto-Friedrich-Universität Bamberg angesiedelt. Ziel der NEPS-Studie ist es, Längsschnittdaten zu Kompetenzentwicklungen, Bildungsprozessen, Bildungsentscheidungen und Bildungsrenditen in formalen, nicht-formalen und informellen Kontexten über die gesamte Lebensspanne zu erheben.

Daher umfasst die NEPS-Studie sechs Kohorten, die in unterschiedlichen Lebensphasen starten und jeweils über einen längeren Zeitraum begleitet werden. Gegenstand des vorliegenden Methodenberichts ist die erste Welle (Erhebung im Herbst/Winter 2010) der NEPS Startkohorte 4, in der Daten von Neuntklässlern an Förderschulen erhoben werden. Im Rahmen von Machbarkeitsstudien wird empirisch geprüft, ob Förderschüler $^1$  mit einem sonderpädagogischen Förderbedarf im Förderschwerpunkt "Lernen" aussagekräftig und valide in die längsschnittlichen NEPS-Erhebungen einbezogen werden können. Die Machbarkeitsstudien sollen zudem klären, wie und unter welchen Bedingungen dies geschehen kann. Die repräsentativ ausgewählten und teilnahmebereiten Schüler dieser Kohorte werden in i. d. R. jährlich stattfindenden Erhebungswellen wiederholt befragt und getestet. Generell ist vorgesehen, die einzelnen Schüler solange innerhalb der ursprünglich ausgewählten Schule zu begleiten, bis sie diese Schule oder das allgemeinbildende Schulsystem insgesamt verlassen.

Für sämtliche NEPS-Teilstudien, die mit Erhebungen in der Schule verbunden sind, hat NEPS-Bamberg das Data Processing and Research Center (DPC) der International Association for the Evaluation of Educational Achievement (IEA) mit zentralen Aufgaben der Datenerhebungsvorbereitung, der Datenerhebung in den Schulen und der Datenverarbeitung betraut. Im Einzelnen umfassen diese Aufgaben die Vorbereitung der Stichprobenziehung, die Einreichung der Studie für das kultusministerielle Genehmigungsverfahren, die drucktechnische Vorbereitung und den Druck der Instrumente, die gesamte Vorbereitung der Datenerhebung (inkl. Schulrekrutierung), die Durchführung der Tests und Befragungen in den Schulen, die Qualitätskontrolle sowie die Datenerfassung und Datenaufbereitung.

Der vorliegende Bericht ist in sechs Kapitel gegliedert, die die Erhebungsvorbereitung, die Erhebungsdurchführung und die Datenverarbeitung in chronologischer Reihenfolge abbilden. Im ersten Kapitel wird das Studiendesign zusammenfassend beschrieben. In Kapitel 2 werden das Stichprobendesign und die Stichprobenziehungsprozeduren erläutert. Die Kapitel 3 und 4 sind den Phasen der Erhebungsvorbereitung und Erhebungsdurchführung gewidmet. In Kapitel 5 werden die Teilnahmequoten auf Institutions- und Individualebene dargestellt; Gegenstand von Kapitel 6 ist eine Kurzzusammenfassung der Datenverarbeitung.

 1 Im vorliegenden Bericht wird aus Gründen der besseren Lesbarkeit die männliche Anredeform verwendet. Es wird ausdrücklich darauf hingewiesen, dass damit jedoch stets auch die weibliche Anredeform mit gemeint ist.

# **1 Studiendesign**

Der vorliegende NEPS-Methodenbericht behandelt die erste Welle der Längsschnittstudie der Startkohorte 4 (Klassenstufe 9, K9) an Förderschulen zum Erhebungszeitpunkt im Herbst/Winter 2010. Die Erhebung umfasst nur die Förderschulschicht K9 mit insgesamt 110 Förderschulen, davon gehören 45 Schulen der Erweiterungsstichprobe A86 der Bundesagentur für Arbeit an.

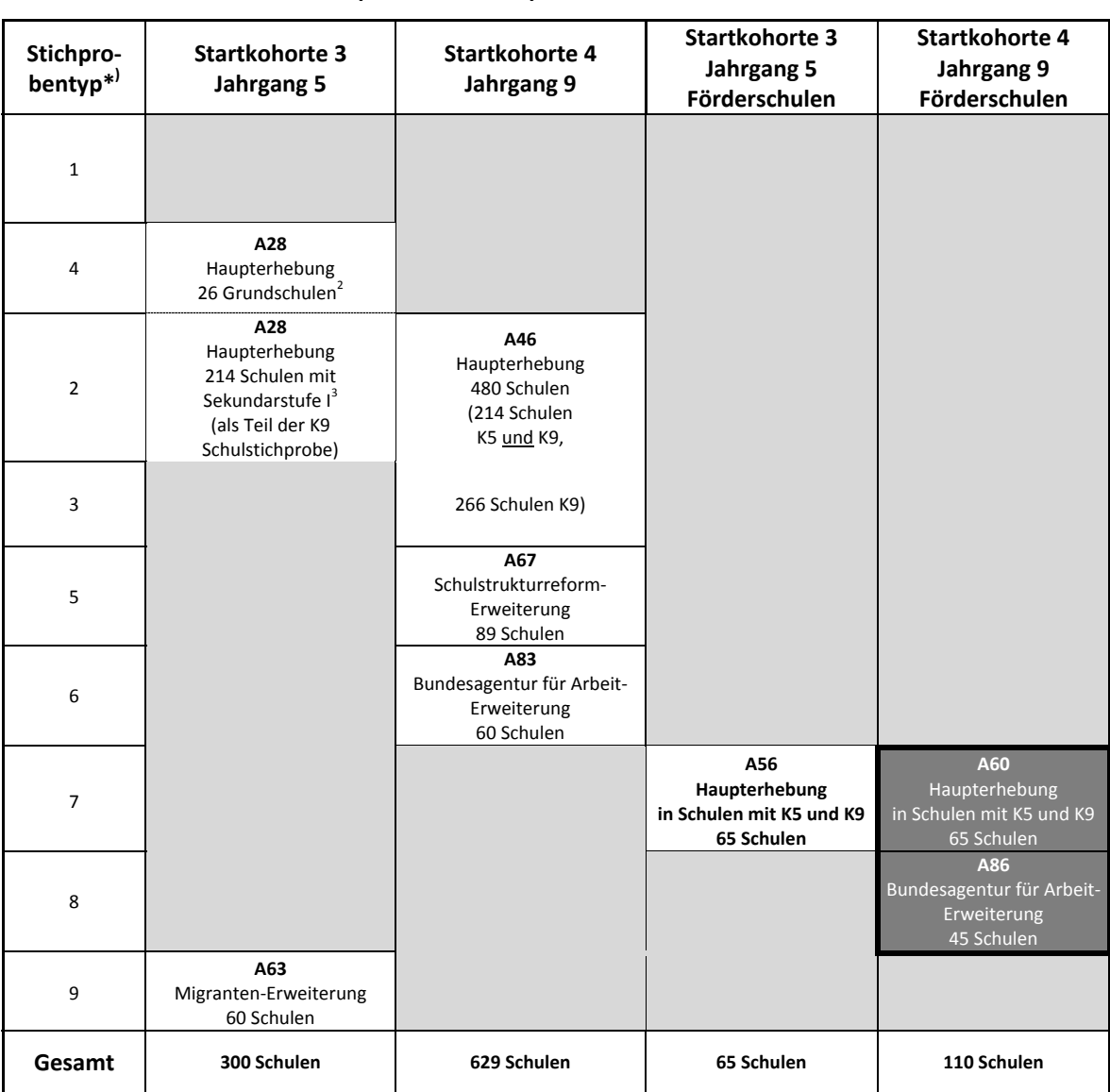

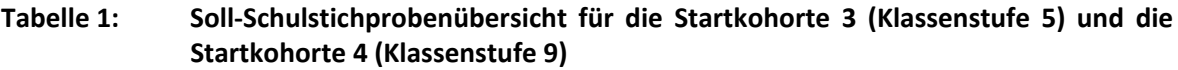

\*) Der Begriff "Stichprobentyp" bezeichnet eine Nummer zur Identifizierung des Ziehungstyps bzw. der gezogenen Teilstichproben.

In Tabelle 1 werden die NEPS-Teilstudien A60 und A86<sup>4</sup> (Förderschulen Startkohorte 4, 1. Welle) in den Kontext des NEPS-Gesamtkonzeptes eingeordnet. Dargestellt sind dort die angestrebten

 2 Mit dem Begriff der Grundschule werden in diesem Bericht alle Schulen bzw. Schulformen zusammengefasst, die zwar eine Jahrgangsstufe 5, nicht aber eine Jahrgangsstufe 7 haben; d. h. zu den Grundschulen zählen neben den sechsjährigen Grundschulen auch schulartunabhängige Orientierungsstufen (Jahrgangsstufen 5 und 6). 3

<sup>&</sup>lt;sup>3</sup> Zu den Schulen mit Sekundarstufe I gehören alle Schulen bzw. Schulformen, die mindestens die Jahrgangsstufen 5 bis 9 haben.

<sup>&</sup>lt;sup>4</sup> Im Folgenden wird für bessere Lesbarkeit nur von der NEPS-Studie A60 gesprochen.

Soll-Schulstichproben für die Startkohorten 3 und 4, und zwar jeweils für die allgemeinen<sup>5</sup> Schulen (Spalten 2 und 3) sowie für die Förderschulen (Spalten 4 und 5).

Die Zielpersonen der Befragungen und Testungen im Rahmen der NEPS-Studie A60 waren Förderschüler der Jahrgangsstufe 9 mit dem Förderschwerpunkt "Lernen". Ergänzende Kontextinformationen wurden in der Schule von den Klassen-, Deutsch- und Mathematiklehrern sowie von den Schulleitungen erhoben. Die Teilnahme an der Erhebung war für alle Schüler, Lehrer und Schulleitungen freiwillig.

Die Schüler wurden in den Wissensdomänen und Fähigkeitsbereichen Lesegeschwindigkeit, Mathematik, Hörverstehen auf Wortebene sowie mit dem FAIR (Frankfurter Aufmerksamkeitsinventar) getestet. Zusätzlich erhielten sie einen Fragebogen. Lehrer bearbeiteten einen personenbezogenen allgemeinen Fragebogenteil und einen fachspezifischen Teil. Die Schulleitungen beantworteten einen Fragebogen, mit dem schulbezogene Informationen erhoben wurden.

# **2 Dokumentation der Stichprobengenerierung und -steuerung**

# **2.1 Beschreibung der Ziehungsgrundgesamtheit**

Die Ziehung der Schülerstichprobe erfolgte in einem einstufigen Ziehungsverfahren über die Ziehung der Schulen. Für die NEPS Startkohorten 3 und 4 wurde die Schulstichprobenziehung in einem gemeinsamen Schritt vorgenommen, d. h. es wurden zugleich allgemeine Schulen und Förderschulen für die Haupterhebungen in den Klassenstufen 5 und 9 gezogen.

Das Erhebungsinstitut leistete bei der Schulstichprobenziehung folgende Aufgaben:

- Erstellung und Aufbereitung einer vollständigen Liste aller zur Grundgesamtheit gehörenden Schulen aller 16 Bundesländer,
- Pseudonymisierung der offiziellen Schulnummern und Übertragung der Liste der gezogenen Schulen in ein Schulverwaltungsprogramm zur Vorbereitung der Erhebungsphase an den Schulen.

Die unmittelbare Ziehung der Schulen nahm die NEPS-Methodengruppe in Bamberg vor.

# **Aufbereitung einer Schulliste für die Schulstichprobenziehung**

Die Grundlage für die Schulstichprobenziehung von Förderschulen in der Sekundarstufe I bildete eine aktuelle und vollständige Liste aller zur Grundgesamtheit gehörenden Schulen des allgemein bildenden Schulsystems der Bundesländer in Deutschland. Zur Vorbereitung der Schullisten wurden die Schulverzeichnisse des Schuljahres 2008/2009 genutzt, wie sie den statistischen Landesämtern der Bundesländer im September 2008 vorlagen.

Das Erhebungsinstitut war für die Erstellung der Schulgesamtliste verantwortlich. Dazu wurde zunächst das Statistische Landesamt jedes einzelnen Bundeslands angeschrieben und um Erstellung aktueller Landesschullisten gebeten. Die angeforderten Landesschullisten wurden von

**<sup>.</sup>** <sup>5</sup> Mit dem Begriff "allgemeine Schulen" werden laut Definitionenkatalog der KMK alle allgemein bildenden Schularten ohne die Förderschulen bezeichnet (KMK: Definitionenkatalog zur Schulstatistik 2012, S. 15).

den Statistischen Landesämtern in elektronischer Form zumeist im MS-EXCEL-Dateiformat an das Erhebungsinstitut übermittelt und beinhalteten folgende Informationen:

- Art der Schule und Trägerschaft
- Art des Förderschwerpunktes
- Kontaktdaten der Schule und Schulnummer
- Strukturinformationen (z. B. ländliche/städtische Region etc.)
- Angaben zur Schulgröße (Anzahl Klassen, Anzahl Schüler je Jahrgangsstufe)

Nach erfolgter Standardisierung der Listenstruktur wurden in einem zweiten Schritt die 16 Landesschullisten in einer Schulgesamtliste zusammengefasst. Diese Schulgesamtliste enthielt die landesspezifischen Informationen (wie z. B. Schulform, Schulgröße, Klassen- und Schülerzahl etc.) in vereinheitlichter Form.

In die Schulliste wurden ausschließlich Schulen des allgemein bildenden Schulsystems aufgenommen, die Schüler der Jahrgangsstufen 5 und/oder 9 führten, wobei hinsichtlich der Förderschulen nur Schulen mit dem Förderschwerpunkt "Lernen" in die Liste aufgenommen wurden. Dieses wurde in einem weiteren Schritt überprüft und es wurden von der Schulliste alle für die NEPS-Studie nicht relevanten, d. h. nicht zur Grundgesamtheit gehörenden Schulen (z. B. berufsbildende Schulen), ausgeschlossen, so dass letztlich nur noch ziehungsrelevante Schulen in der Schulgesamtliste verblieben.

Um der Vielfalt der länderspezifischen Schulsysteme gerecht zu werden, erfolgte eine Einordnung aller Schulen in sieben definierte Schichten: 1) Gymnasien, 2) Realschulen, 3) Hauptschulen, 4) Schulen mit mehreren Bildungsgängen (aber ohne Sekundarstufe II), 5) Gesamtschulen, 6) Grundschulen (zur Definition s. Fußnote 2) und 7) Förderschulen mit dem Förderschwerpunkt "Lernen". Für die Schulstichprobenziehung der NEPS-Studien A60 und A86 wurde nur die Förderschulschicht verwendet.

Fragen zur Einordnung des Schultyps, zu den einzelnen Schulformen an kooperativen Gesamtschulen sowie zur Zuordnung von Schulen mit jahrgangsstufenübergreifenden Klassen wurden in Zusammenarbeit mit den statistischen Landesämtern und den jeweiligen Verantwortlichen der Landesministerien besprochen und geklärt.

Zur Prüfung der Richtigkeit und Vollständigkeit der Schul- und Schülerzahlen wurden als zentrale Referenz die Daten der Fachserie 11, Reihe 1 des Statistischen Bundesamtes für das Schuljahr 2008/2009 (Statistisches Bundesamt, 2009) herangezogen. Genutzt wurden die Daten des siebten Schuljahrgangs 2008/2009, weil diese zum Zeitpunkt der Schulgesamtlistenerstellung für das Schuljahr 2009 die zu erwartenden Schülerzahlen für Neuntklässler des Erhebungsjahres 2010/2011 am besten repräsentierten.

#### **Pseudonymisierung der offiziellen Schulnummern**

Um die Namen der Schulen von der Stichprobenziehung und späteren Datenverarbeitung zu trennen, wurde die Schulgesamtliste in der Weise pseudonymisiert, dass sie ausschließlich Angaben zum Bundesland, zur Schulform und zur Klassen- und Schülerzahl enthielt. Mit Hilfe einer generierten, laufenden Identifikationsnummer (Schul-ID) konnte eine eindeutige Zuordnung der pseudonymisierten Schulen zur vollständigen Schulgesamtliste ausschließlich für Datenverarbeitungszwecke sichergestellt werden. Jede weitere Korrespondenz über Schulen mit den an den NEPS-Erhebungen beteiligten Partnern erfolgte anhand der vergebenen Schul-ID. Auf diese Weise konnte den datenschutzrechtlichen Vorgaben Rechnung getragen werden.

#### **Schulstichprobenziehung für die NEPS-Haupterhebungen**

Die Ziehung der Förderschulstichproben erfolgte durch die NEPS-Methodengruppe in einem gemeinsamen Ziehungsschritt mit der Stichprobenziehung der allgemeinen Schulen der NEPS Startkohorten 3 und 4 (Klassenstufen 5 und 9). Für jede gezogene Originalschule wurden jeweils auch drei Ersatzschulen gezogen (siehe dazu auch Kap. 2.2).

Entsprechend dem NEPS-Gesamtstichprobenplan wurden insgesamt 110 Originalschulen sowie 330 Ersatzschulen für die Jahrgangsstufe 9 gezogen. 65 der 110 Original-Förderschulen gehörten gleichzeitig auch zur Ausgangsstichprobe für die Haupterhebung der Jahrgangsstufe 5 (A56) und sollten mit jeweils zwei Jahrgangsstufen an den Erhebungen teilnehmen.

#### **Zusammensetzung der Schulstichprobe**

Tabelle<sup>6</sup> 1 zeigt die Verteilung der Förderschulen in der Förderschulschicht der Schulgesamtliste (1.513 Schulen) und in der gezogenen Schulstichprobe (110 Förderschulen) für 16 Bundesländer<sup>7</sup>.

| <b>Bundesland</b>       |        | Gezogene Schulen**)<br>Grundgesamtheit der Schulen*) |                         |      |
|-------------------------|--------|------------------------------------------------------|-------------------------|------|
|                         | (abs.) | $(\%)$                                               | (abs.)                  | (%)  |
| $\mathbf{1}$            | 19     | 1,3                                                  | 1                       | 0,9  |
| $\overline{2}$          | 79     | 5,2                                                  | 7                       | 6,4  |
| 3                       | 321    | 21,2                                                 | 30                      | 27,3 |
| $\overline{\mathbf{4}}$ | 188    | 12,4                                                 | 13                      | 11,8 |
| $5***$                  | 3      | 0,2                                                  | $\mathbf{1}$            | 0,9  |
| 6                       | 69     | 4,6                                                  | 3                       | 2,7  |
| $\overline{7}$          | 24     | 1,6                                                  | 4                       | 3,6  |
| 8                       | 43     | 2,8                                                  | 5                       | 4,5  |
| 9                       | 51     | 3,4                                                  | $\overline{\mathbf{4}}$ | 3,6  |
| 10                      | 39     | 2,6                                                  | 3                       | 2,7  |
| 11                      | 58     | 3,8                                                  | $\overline{7}$          | 6,4  |
| 12                      | 131    | 8,7                                                  | 7                       | 6,4  |
| 13                      | 277    | 18,3                                                 | 9                       | 8,2  |
| 14                      | 108    | 7,1                                                  | 8                       | 7,3  |
| 15                      | 48     | 3,2                                                  | 3                       | 2,7  |
| 16                      | 55     | 3,6                                                  | 5                       | 4,5  |
| Gesamt                  | 1.513  | 100,0                                                | 110                     | 100  |

**Tabelle 2: Verteilung der Schulen in der Schulgrundgesamtheit und in der gezogenen Schulstichprobe nach Bundesland** 

**.** 

") Grundgesamtheit aller Förderschulen, die die Jahrgangsstufen 5 und 9 haben.<br>"") Gezogene Originalschulen, nicht aufgeführt sind jeweils 3 Ersatzschulen.<br>"") In Bundesland 5 gab es insgesamt nur 3 Förderschulen, daher ko

<sup>&</sup>lt;sup>6</sup> Prozentwerte sind im Folgenden mit einer Dezimalstelle angegeben. Daraus resultierende Rundungsungenauigkeiten in Summen und Salden werden zugunsten besserer Lesbarkeit billigend in Kauf genommen. 7

Die Namen der Bundesländer werden im vorliegenden Bericht pseudonymisiert, d. h. jedem Bundesland ist eine bestimmte Zahl zwischen 1 und 16 zugewiesen worden.

# **2.2 Ersetzungsregeln zur Kompensation von institutionellen Ausfällen**

Aufgrund der Freiwilligkeit der Teilnahme an der NEPS-Studie auf Schul- und Schülerebene wurde bereits bei der Schulstichprobenziehung die Kompensation von Schulausfällen berücksichtigt. Für jede gezogene Originalschule wurden deshalb aus der Förderschulschicht der Schulgesamtliste – in Anlehnung an das Verfahren für die Haupterhebungen an allgemeinen Schulen – Ersatzschulen gezogen, die die ausgefallenen Originalschulen in festgelegter Reihenfolge ersetzen konnten. Schulen innerhalb eines sogenannten "Schulstrangs", bestehend aus Originalschule und maximal drei Ersatzschulen<sup>8</sup>, wiesen identische Merkmale hinsichtlich Bundesland, Trägerschaft und Regionalklassifikation auf sowie ähnliche Größen der Jahrgänge.

Das Bestreben galt dem Erhalt der Stichprobenstruktur der original gezogenen Schulen. Dennoch eintretende Ausfälle von Original- bzw. Ersatzschulen wurden wie folgt behandelt:

#### **1) Wann wurde eine Schule ersetzt? (Testung an einer Ersatzschule)**

- a) Die Schule lehnte ihre Teilnahme ab.
	- Beispielgründe:
	- Die Schule war allgemein überlastet, z. B. durch Personalmangel, Unterrichtsausfälle.
	- Die Schule sah keinen Sinn in der Untersuchung.
	- Die Schule war bereits an anderen Studien beteiligt.

Da die Teilnahme an der NEPS-Studie für alle Schulen prinzipiell freiwillig ist, waren diese Gründe zu akzeptieren.

- b) Objektive Gründe sprachen gegen einen reibungslosen Testablauf an der Schule. Beispiele:
	- Die Schule zieht um und befindet sich aktuell in zwei Gebäuden.
	- Die Schule wird großflächig renoviert.
	- An der Schule gibt es besondere Umstände (z. B. Umstrukturierungen, Tragödien etc.), die einen reibungslosen Ablauf unmöglich machten.

# **2) Wann wurde eine Schule nicht ersetzt? (Komplettausfall des Schulstrangs ohne Erhebung)**

Die aktuelle Schulsituation widersprach den Angaben der Schulgesamtliste.<sup>9</sup> Beispiele:

- Die Schule wird geschlossen bzw. aufgelöst.
- Die Schule hat keine Schüler aus der Zielgruppe der 9. Jahrgangsstufe.
- Die Schule hat zwar laut Statistik Schüler der 9. Jahrgangsstufe, diese werden jedoch an einem anderen Standort unterrichtet.

# **3) Einzelregelungen**

- a) Die Schule hatte mit einer anderen Schule fusioniert mit oder ohne Schulformwechsel.
	- Die Schule wurde nicht ersetzt. Die Erhebung wurde an der Schule durchgeführt nach Möglichkeit im Rahmen der original gezogenen Schule, wenn die Zusammensetzung z. B. anhand von Klassenlisten nachträglich bestimmt werden konnte.
- b) Die Schule war administrativ zusammengelegt worden, war aber organisatorisch weiterhin geteilt, d. h. es gab zwei Standorte mit separaten Klassen.
	- Die Schule wurde nicht ersetzt. Die Erhebung erfolgte an dem Standort, der per Ziehung gezogen worden war und nach Möglichkeit mit den Schülern der ursprünglich gezogenen Frameschule.

**<sup>.</sup>** <sup>8</sup> Die Anzahl der Ersatzschulen variierte je nach Bundesland.<br><sup>9</sup> Die zugrundeliegenden Daten der Schulgesemtliste stem

<sup>&</sup>lt;sup>9</sup> Die zugrundeliegenden Daten der Schulgesamtliste stammten aus dem Schuljahr 2008/2009, insofern war mit Abweichungen zu rechnen.

- c) Die Schule hatte zum Erhebungszeitpunkt nur eine Jahrgangsstufe (5 oder 9), obwohl sie laut Stichprobenplan für beide Jahrgangsstufen vorgesehen war (Abweichung von der Schulgesamtliste).
	- Die Schule wurde nicht ersetzt. Die Erhebung wurde in der noch vorhandenen Jahrgangsstufe durchgeführt.
- d) Die Schule wollte nur mit einer Jahrgangsstufe (5 oder 9) an der Studie teilnehmen und lehnte eine Teilnahme einer zweiten Jahrgangsstufe ab, obwohl sie laut Stichprobenplan für beide Jahrgangsstufen vorgesehen war.
	- Die Schule wurde ersetzt. Die Erhebung erfolgte nicht in einer teilnahmewilligen Jahrgangsstufe, wenn die jeweils andere Jahrgangsstufe die Teilnahme abgesagt hatte. Die Erhebung wurde in einer Ersatzschule durchgeführt.

# **2.3 Definition, Ziehung und Zusammensetzung der Zielpersonen-Bruttostichprobe<sup>10</sup>**

Bei der Förderschulstudie handelte es sich um eine Vollerhebung, d. h. es wurden alle Schüler der teilnehmenden Schulen um ihre Beteiligung an der Erhebung gebeten. Diese Schüleranzahl bildete die Schüler-Bruttostichprobe.

# **3 Erhebungsvorbereitung**

# **3.1 Schulrekrutierung**

Am 26. Mai 2010 war die Stichprobenziehung für die Förderschulen abgeschlossen, so dass am 27. Mai 2010 die Ansprechpartner in den Kultusministerien der Bundesländer über die gezogenen Schulen informiert werden konnten. Sie wurden gebeten, die Schulliste zu überprüfen sowie die Schulen anzuschreiben und um Teilnahme zu bitten. Dieser Prozess zog sich in den einzelnen Bundesländern unterschiedlich lang hin. In Absprache mit den Kultusministerien übernahm das Erhebungsinstitut in drei Bundesländern (6, 10 und 13) das Versenden der Rekrutierungsschreiben, denen immer ein entsprechendes Schreiben des Kultusministeriums beilag. In Bundesländern mit nur wenigen beteiligten Schulen (z. B. in den Bundesländern 1 und 15) rekrutierten die Kultusministerien die Schulen telefonisch. Um die Schulen ausführlich über die NEPS-Studie zu informieren und um sie zur Teilnahme zu motivieren, fanden im Herbst 2010 in Absprache mit den jeweiligen Kultusministerien der Bundesländer Informationsveranstaltungen für die Schulen statt.

Die Schulrekrutierung für die Startkohorte 4 (Klassenstufe 9) der Förderschulschicht startete am 1. Juni 2010 und endete am 17. September 2010. Die Ergebnisse des Rekrutierungsprozesses wurden vom Erhebungsinstitut dokumentiert und der NEPS-Methodengruppe übermittelt.

Zur Erhebungsvorbereitung erhielten alle Schulen Anfang September 2010 ein erstes Schreiben, in dem sie über den genauen Ablauf der Erhebung im Herbst 2010 informiert wurden und gebeten wurden, dem Erhebungsinstitut alle Klassen der Jahrgangsstufe 9 und deren Schüleranzahl pro Klasse mitzuteilen sowie einen Ansprechpartner (Schulkoordinator) für die NEPS-Studie und einen gewünschten Testtermin innerhalb des geplanten Testfensters zu nennen.

**<sup>.</sup>** <sup>10</sup> Die Zielpersonen-Bruttostichprobe beinhaltet die Schüler, die potentiell an der Studie teilnehmen können, weil sie Schüler teilnehmender Schulen sind.

Ende September wurde den Schulen die so genannte Lehrerliste zugesandt, auf der die Schule in pseudonymisierter Form angeben sollte, wie viele Mathematik-, Deutsch- und Klassenlehrkräfte in der 9. Jahrgangsstufe unterrichten.

Mit einem weiteren, vier Wochen vor Start der Erhebungen versandten Schulanschreiben erhielten die Schulen folgende Materialien zur Erhebungsvorbereitung:

- Schulkoordinatoren-Manual,
- Schülerlisten,
- Elternanschreiben (zusätzlich zur deutschen Version auch Versionen auf Russisch, Türkisch, Polnisch und Italienisch),
- Schüleranschreiben,
- ein Ansichtsexemplar des Schülerfragebogens zur Einsichtnahme durch die Eltern und Schüler im Schulsekretariat

In diesem Zusammenhang wurden die Schulen auch gebeten, das Erhebungsinstitut über ggf. neu in die 9. Jahrgangsstufe hinzugekommene Schüler zu informieren. In solchen Fällen erhielten die betreffenden Schulen zusätzliche Eltern- und Schüleranschreiben, damit auch diese neuen Schüler bzw. deren Eltern um Teilnahme gebeten werden konnten.

Der Schulkoordinator jeder Schule sammelte die Einverständnisblätter bis zum Testtag ein. Für eine Teilnahme mussten a) die Eltern schriftlich zustimmen, dass ihr Kind teilnimmt und b) auch das Kind selbst schriftlich zustimmen, dass es teilnehmen möchte. Nur Schüler, für die am Testtag ein vollständig ausgefülltes Einverständnisblatt mit Zustimmung vorlag, durften an der Erhebung teilnehmen. Nach Durchführung der Tests an jeder einzelnen Schule kopierten die Testleiter die Einverständnisblätter mit gegebener Zusage und schickten das Original per Einschreiben an das für die Elternbefragungen zuständige Erhebungsinstitut (infas – Institut für angewandte Sozialwissenschaft GmbH). Die Kopie verblieb zusammen mit den negativen Einverständnisblättern in der Schule.

# **3.2 Genehmigungsverfahren**

Die für das kultusministerielle Genehmigungsverfahren erforderlichen Unterlagen wurden vom Erhebungsinstitut am 18. Juni 2010 zur Begutachtung eingereicht, die Genehmigungen sollten dann am 10. September 2011 vorliegen (12 Wochen Begutachtungszeit). In einigen Bundesländern erfolgte die Freigabe der Unterlagen allerdings erst später als geplant; die letzte Genehmigung wurde am 17. November 2010 erteilt.

Aufgrund der datenschutzrechtlichen Rückmeldungen aus den einzelnen Bundesländern kamen sechs verschiedene Varianten der Eltern- und Schüleranschreiben zum Einsatz: eine Hauptvariante für elf Bundesländer sowie jeweils eine angepasste Ländervariante für die übrigen fünf Bundesländer.

# **3.3 Testleiterrekrutierung und -schulung**

Zur Durchführung der Erhebungen wurden insgesamt 58 Testleiter eingesetzt, die alle die vom Erhebungsinstitut konzipierte und von Mitarbeitern des Erhebungsinstituts durchgeführte Testleiterschulung absolvierten, die im Rahmen der ersten Welle der NEPS-Haupterhebung an allgemeinen Schulen der Startkohorten 3 und 4 (NEPS-Studien A28 und A46/A67/A83) stattfand, und in welcher sie über die Erhebung informiert und in den Aufgabenbereichen eines Testleiters geschult wurden. In der Schulung wurden folgende Themenbereiche ausführlich behandelt, wobei der Umgang mit den Testmaterialien, mit den zu führenden Listen und den entsprechenden Eintragungen zum Teilnahmestatus der Testpersonen in einer praktischen Übungsphase behandelt wurde:

- Einführung in die Studie
- Ablauf der Erhebungsvorbereitung (Testleiter Schule Erhebungsinstitut)
- allgemeine Richtlinien zur Erhebungsdurchführung
- Erhebungsmaterialien
- Einverständniserklärungen
- Listenführung
- Ablauf des Testtages
- Besondere Aufgaben der Testleiter vor, während und nach der Erhebung

Die angeworbenen Testleiter waren Studierende mit vorwiegend folgenden Studienzielen: Lehramt (25), Erziehungswissenschaften (12), Psychologie (10), Soziologie (5), Lehr-Lern-Trainingspsychologie (1). Des Weiteren wurden Testleiter mit anderen Studienschwerpunkten eingesetzt, die dem Pool erfahrener und zuverlässiger Testleiter des Erhebungsinstituts angehören.

# **4 Erhebungsdurchführung**

# **4.1 Erhebungsverlauf**

Für die Durchführung der Teilstudie war ein Testfenster vom 22. November bis zum 17. Dezember 2010 geplant. In einigen Bundesländern musste dieser Zeitraum jedoch wegen der längeren Dauer der kultusministeriellen Genehmigungsverfahren verschoben werden. Das Testfenster konnte in diesen Bundesländern erst ab dem 06. Dezember 2010 beginnen. Bereits mit den Schulen vereinbarte Testtermine mussten verschoben werden und ein Ausweichen auf Testtermine im Januar war notwendig, da ansonsten einzelne Erhebungen nicht hätten stattfinden können. Auch die Zeit zum Einholen der Einverständniserklärungen verkürzte sich (je nach Erhebung) z. T. von geplanten vier Wochen auf zwei Wochen oder weniger.

Darüber hinausgehende Erhebungsverschiebungen bis in den Januar 2011 hinein waren auch wetterbedingt in den südlichen Bundesländern notwendig. Die letzte Erhebung fand am 18. Januar 2011 statt.

#### **4.2 Instrumenteneinsatz**

#### **Schülerinstrumente und Rotationen**

Insgesamt kamen sechs Schülerinstrumente für die Förderschulen der Jahrgangsstufe 9 zum Einsatz. Jeder Schüler bekam einen Schülerfragebogen und ein Testheft mit Testaufgaben aus den Domänen bzw. Fähigkeitsbereichen: Lesegeschwindigkeit, Mathematik, Hörverstehen auf Wortebene und dem FAIR (Frankfurter Aufmerksamkeitsinventar).

Der Schülerfragebogen lag in den Versionen A und B vor, die sich in der Reihenfolge der Items unterschieden. Bei den Testheften gab es die Versionen 1 bis 4 mit jeweils unterschiedlichen Aufgaben. Die Reihenfolge der Domänen im Testheft variierte nicht.

Die Testheftvarianten wurden zufällig nach Reihenfolge der Schüler auf der Teilnahmeliste vergeben: Schüler 1 bekam Testheft 1, Schüler 2 Testheft 2 und so weiter. Der Schülerfragebogen in den Versionen A und B wurde testgruppenweise rotiert.

Tabelle 3 gibt einen Überblick über die eingesetzten Instrumente und Druckzahlen.

| <b>Instrument</b> | Domäne (Bezeichnung)             | Seitenzahl | <b>Farbdruck</b> | Druckanzahl <sup>*)</sup> |
|-------------------|----------------------------------|------------|------------------|---------------------------|
| Testheft 1        |                                  | 57         | nein             | 602                       |
| Testheft 2        | Lesegeschwindigkeit, Mathematik, | 57         |                  | 610                       |
| Testheft 3        | Hörverstehen auf Wortebene, FAIR | 57         |                  | 611                       |
| Testheft 4        |                                  | 57         |                  | 602                       |
| Fragebogen A      |                                  | 31         |                  | 1.157                     |
| Fragebogen B      | Schülerfragebogen                | 29         |                  | 1.268                     |

**Tabelle 3: Eingesetzte Schülerinstrumente** 

\*) Die Angabe "Druckanzahl" kennzeichnet die Anzahl tatsächlich gedruckter Instrumente. Die Druckanzahl kann z. B. durch späten Ausfall von Schulen (und damit von Schülern) von der Bruttostichprobe abweichen.

Da erst am Erhebungstag feststand, wie viele Schüler mit gültiger Einverständniserklärung an der Erhebung teilnehmen konnten, wurden für alle gemeldeten Schüler der Bruttostichprobe Instrumente vorgehalten und gedruckt werden (sog. "Bruttodruck"). Um die Instrumente eindeutig den Schülern auf der Schülerteilnahmeliste zuordnen zu können, wurde jedes ausgegebene Instrument mit einem maschinenlesbaren Barcode-Aufdruck "individualisiert".

#### **Dauer der einzelnen Instrumente**

Die Erhebungen (Testung und Befragung) fanden jeweils an einem von der Schule gewählten Vormittag statt. Die Erhebungsdauer umfasste mit Pausen insgesamt 132 Minuten, die reine Testzeit 115 Minuten.

Tabelle 4 gibt einen Überblick über die vorgesehenen Bearbeitungszeiten der Schülerinstrumente und wie sie laut Testsitzungsprotoll im Feld realisiert wurden. Für eine grafische Darstellung der Bearbeitungszeiten siehe die Abbildungen 1 – 6 im Anhang.

Bei der Interpretation der Zeiten ist zu beachten, dass die Testleiter zwar generell angewiesen waren, zeitliche Vorgaben möglichst genau einzuhalten – bei zeitgesteuerten Testteilen sogar ganz genau –, es aber in der Gruppensituation in Ausnahmefällen erforderlich sein kann, von den Vorgaben abzuweichen. Zum Beispiel kann es durch viele Schülernachfragen oder aber durch Störungen dazu kommen, dass einzelne Zeitvorgaben überschritten werden. Außerdem ist eine gewisse Toleranz beim Eintragen der Testanfangs- und Endzeiten in die Ergebnisse einzurechnen, auch wenn die eigentlichen Testzeiten präzise mit der Stoppuhr genommen wurden. Insofern sind die ausgewiesenen Zeiten auf Testgruppenebene als Anhaltspunkte für die tatsächlich benötigten Zeiten der Test- und Fragebogenteile zu werten.

Bis auf den Schülerfragebogen waren in der NEPS-Studie A60 alle Testteile zeitgesteuert, d. h. sie wurden jeweils zeitlich genau unter Verwendung einer Stoppuhr administriert.

Besonderheiten bei der Zeiterfassung: Der Testteil "Hörverstehen auf Wortebene" wurde von den Testleitern vorgelesen. Pro Item sollte der Testleiter etwa 10 bis 15 Sekunden verwenden, wobei Begriffe auch wiederholt werden durften. Der Schülerfragebogen wurde ebenfalls vom Testleiter vorgelesen.

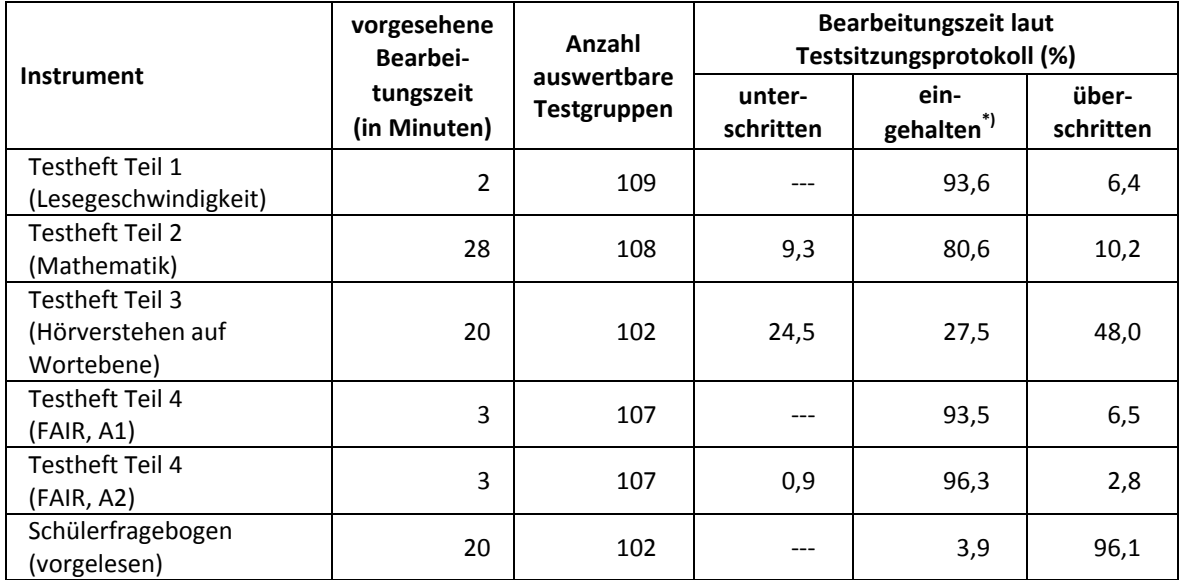

#### **Tabelle 4: Vorgesehene Bearbeitungszeiten für Schülerinstrumente und Realisierung im Feld auf Testgruppenebene**

Bei den Testheften galt eine Abweichung von  $+/-1$  Minute als "eingehalten", beim SFB  $+/-2$  Minuten.

#### **Lehrerinstrumente**

Im Rahmen der Teilstudie wurden alle Klassen-, Deutsch- und Mathematiklehrkräfte der teilnehmenden Schulklassen mit einem allgemeinen Lehrerfragebogenteil befragt. Entsprechend ihrer Funktion bekamen Klassenlehrer für die jeweils unterrichtete Klasse auch einen speziellen Funktionsteil. Mathematik- und Deutschlehrer wurden per Design nur mit dem allgemeinen Teil befragt.

Die Lehrerfragebogenteile wurden daher für jede Lehrperson individuell nach ihrer Funktion zu einem Instrument zusammengestellt und als Gesamtfragebogen ausgehändigt (vgl. Tabelle 5). Jeder Lehrer beantwortete einen allgemeinen Teil und, entsprechend seiner Funktion in einer oder mehreren Klassen, keinen, einen bzw. mehrere spezielle Fragebogenteile. Insgesamt gab es drei verschiedene Fragebogenversionen für Lehrer (Tabelle 5).

**Tabelle 5: Eingesetzte Lehrer- und Schulleiterfragebögen und beinhaltende Module** 

| Name des Instruments       | Allgemeiner<br><b>Teil</b> | Klassenlehrer<br>eine Klasse | Klassenlehrer<br>zwei Klassen | <b>Anzahl Seiten</b> |
|----------------------------|----------------------------|------------------------------|-------------------------------|----------------------|
| Lehrperson, Allgemein      |                            |                              |                               | 23                   |
| Lehrperson, Klasse         | х                          | х                            |                               | 29                   |
| Lehrperson, Klasse, Klasse | ⋏                          |                              |                               | 35                   |
| Schulleiterfragebogen      |                            |                              |                               | 28                   |

# **4.3 Erhebungsmethoden**

Alle Erhebungssitzungen dieser Haupterhebung wurden mit Papier und Stift durchgeführt. Sie fanden i. d. R. als Gruppenerhebungen im Klassenverband statt; pro Testgruppe, d. h. pro Gruppenerhebung im Klassenverband, war ein Testleiter anwesend; vorgesehen war außerdem pro Testgruppe eine Lehrkraft als Aufsichtsperson. Laut Angaben der Testleiter konnten für 85,7 % der Testsitzungen Aufsichtslehrkräfte zur Verfügung gestellt werden.

Anders als in den Haupterhebungen in allgemeinen Schulen nutzten die Testleiter in Förderschulen Poster, um das Erklären der Ausfüllhinweise visuell zu unterstützen; außerdem lasen sie den Fragebogen vor.

# **4.4 Incentivierung**

Die Schüler erhielten je 10 Euro für ihre Teilnahme. Der Betrag wurde nach Abschluss des Testtages in bar vom Testleiter an die teilnehmenden Schüler ausgegeben. Die Rückmeldung der Schüler zu diesem Anreiz war positiv.

Die Schulkoordinatoren erhielten mit dem 3. Schulanschreiben als kleine Aufmerksamkeit je eine Tafel Schokolade. Mit dem Dankesschreiben im Januar 2011 nach Abschluss der Erhebungen wurden den Schulkoordinatoren je eine Dankeskarte und je ein USB-Stick in Schlüsselform mit eingraviertem NEPS-Logo zugesandt.

Die Schulleitungen und beteiligten Lehrkräfte erhielten je ein Stifte-Set mit NEPS-Logo-Aufdruck.

# **5 Ausschöpfung der Stichprobe**

# **5.1 Teilnahme auf Institutionsebene**

Insgesamt wurden für die Startkohorte 4 der 9. Jahrgangsstufe 203 Förderschulen kontaktiert, davon sagten zunächst 111 Schulen die Studienteilnahme zu. Drei Schulen sagten nach anfänglicher Zusage ab und konnten bis zum Stichtag (17. September 2010) nicht nachrekrutiert werden. Somit konnten 108 Schulen für die NEPS Haupterhebung in der Jahrgangsstufe 9 gewonnen werden, wovon allerdings fünf weitere Schulen ausfielen, weil keine Einwilligungen zur Teilnahme der Schüler vorlagen.

Letztendlich fanden Erhebungen in der Jahrgangsstufe 9 an 103 Förderschulen statt. Entsprechend dem Gesamtkonzept der NEPS-Haupterhebungen (s. Tabelle 1) sollten von der ursprünglich anvisierten Schulstichprobe (110 Schulen) 65 Schulen auch mit ihrer 5. Jahrgangsstufe an der NEPS-Förderschulerhebung (A56) teilnehmen. Dies konnte allerdings nicht ganz realisiert werden: Von den 103 teilnehmenden Schulen nahmen nur 52 Schulen auch an der NEPS Haupterhebung in der Jahrgangsstufe 5 teil. In 51 Schulen wurde ausschließlich in der Jahrgangsstufe 9 getestet.

Tabelle 6 gibt die Verteilung der teilnehmenden Schulen nach Bundesland sowie die angestrebten Soll-Stichproben wieder.

| <b>Bundesland</b> | teilnehmende Schulen | angestrebte Soll-<br>Schulstichprobe | <b>Differenz</b> |
|-------------------|----------------------|--------------------------------------|------------------|
| $\mathbf{1}$      | 1                    | $\mathbf{1}$                         | ---              |
| $\overline{2}$    | 4                    | $\overline{7}$                       | $-3$             |
| 3                 | 29                   | 30                                   | $-1$             |
| 4                 | 13                   | 13                                   | ---              |
| 5                 | $\mathbf{1}$         | $\mathbf{1}$                         | ---              |
| $\boldsymbol{6}$  | $\mathbf{1}$         | 3                                    | $-2$             |
| $\overline{7}$    | 4                    | 4                                    | $---$            |
| 8                 | 4                    | 5                                    | $-1$             |
| 9                 | 5                    | 4                                    | $\mathbf{1}$     |
| 10                | $\overline{2}$       | 3                                    | $-1$             |
| 11                | 7                    | $\overline{7}$                       | ---              |
| 12                | $\overline{7}$       | $\overline{7}$                       | --               |
| 13                | 9                    | 9                                    | --               |
| 14                | 8                    | 8                                    |                  |
| 15                | 3                    | 3                                    |                  |
| 16                | 5                    | 5                                    | --               |
| Gesamt            | 103                  | 110                                  | $-7$             |

**Tabelle 6: Teilnehmende Schulen und angestrebte Soll-Schulstichprobe nach Bundesland** 

Mehr als zwei Drittel der teilnehmenden Schulen waren Originalschulen (68,0%, s. Tabelle 7). Damit war die Teilnahmebereitschaft der Schulen recht positiv und lag leicht über der Förderschulerhebung A56 in der Jahrgangsstufe 5 (63,2% Originalschulen). Im Vergleich dazu konnten in den NEPS-Haupterhebungen an allgemeinen Schulen für die K5 (A28) lediglich 53,7% Originalschulen gewonnen werden, in der K9-Erhebung an allgemeinen Schulen (A46, A67, A83) waren es 55,4%.

**Tabelle 7: Teilnehmende Schulen nach Ziehungsstatus** 

| teilnehmende<br><b>Schulen</b> | Originalschule |      | Ersatzschule 1   Ersatzschule 2   Ersatzschule 3 |     | Gesamt |
|--------------------------------|----------------|------|--------------------------------------------------|-----|--------|
| absolut                        | 70.            |      |                                                  |     | 103    |
| %                              | 68,0           | 16,5 | 11.7                                             | 3,9 | 100,1  |

# **5.2 Teilnahme auf Individualebene (Schüler)**

#### **Panelbereitschaft**

Insgesamt wurden 2.226 Schüler von den teilnehmenden Schulen gemeldet (Bruttostichprobe). Davon waren 1.186 Schüler (53,3%) bereit, an der NEPS-Studie teilzunehmen, d. h. es lagen gültige Einwilligungserklärungen vor, die die Voraussetzung für eine Teilnahme bildeten. Entsprechend konnten 1.040 Schüler (46,7%) der teilnehmenden Schulen nicht für die NEPS-Studie gewonnen werden.

In Tabelle 8 ist dargestellt, wie sich die panelbereiten Schüler mit vorliegender Einwilligungserklärung (Einsatzstichprobe) gegenüber der Bruttostichprobe nach Bundesland verteilen. Bei der Tabelle ist zu berücksichtigen, dass in einigen Bundesländern nur eine Schule an der Erhebung teilnahm – die Zahlen dort also nur von einer Schule stammen – und deshalb nur bedingt Rückschlüsse auf das Bundesland zulassen.

| <b>Bundesland</b> | Bruttostichprobe*)<br>(absolut) | ohne Panel-<br>bereitschaft<br>(absolut) | mit Panel-<br>bereitschaft<br>(absolut) | Anteil panel-<br>bereiter Schüler<br>(in %) |
|-------------------|---------------------------------|------------------------------------------|-----------------------------------------|---------------------------------------------|
| $\mathbf{1}$      | 13                              | 9                                        | 4                                       | 30,8                                        |
| $\overline{2}$    | 112                             | 69                                       | 43                                      | 38,4                                        |
| 3                 | 646                             | 306                                      | 340                                     | 52,6                                        |
| 4                 | 232                             | 94                                       | 138                                     | 59,5                                        |
| 5                 | 28                              | 18                                       | 10                                      | 35,7                                        |
| 6                 | 12                              | $\overline{2}$                           | 10                                      | 83,3                                        |
| 7                 | 119                             | 61                                       | 58                                      | 48,7                                        |
| 8                 | 104                             | 52                                       | 52                                      | 50,0                                        |
| 9                 | 115                             | 53                                       | 62                                      | 53,9                                        |
| 10                | 39                              | 17                                       | 22                                      | 56,4                                        |
| 11                | 177                             | 64                                       | 113                                     | 63,8                                        |
| 12                | 164                             | 82                                       | 82                                      | 50,0                                        |
| 13                | 124                             | 47                                       | 77                                      | 62,1                                        |
| 14                | 172                             | 102                                      | 70                                      | 40,7                                        |
| 15                | 60                              | 14                                       | 46                                      | 76,7                                        |
| 16                | 109                             | 50                                       | 59                                      | 54,1                                        |
| Gesamt            | 2.226                           | 1.040                                    | 1.186                                   | 53,3                                        |

**Tabelle 8: Panelbereitschaft auf Individualebene nach Bundesland** 

\*) Umfasst alle an den Schulen gemeldeten Schüler.

#### **Realisierte Erhebungen und Teilnahmequoten auf Schülerebene**

Von 1.186 Schülern, für die eine Einwilligung vorlag, nahmen 1.089 Schüler an den Tests teil oder füllten den Fragebogen aus. Das entspricht einer Teilnahmequote von 91,8 %, wobei die Werte für die Teilnahme an mindestens einem Test- bzw. Fragebogenteil zugrunde gelegt wurden.

In Tabelle 9 sind die Teilnahmequoten (Teilnahme an mindestens einem Testteil) nach Bundesland differenziert dargestellt.

| <b>Bundesland</b> | Gesamt<br>(absolut) | temporärer Ausfall<br>(absolut) | teilgenommen <sup>*)</sup><br>(absolut) | Teilnahmequote <sup>*</sup><br>(in %) |
|-------------------|---------------------|---------------------------------|-----------------------------------------|---------------------------------------|
| $\mathbf{1}$      | 4                   | $\mathbf 0$                     | 4                                       | 100,0                                 |
| $\overline{2}$    | 43                  | 5                               | 38                                      | 88,4                                  |
| 3                 | 340                 | 32                              | 308                                     | 90,6                                  |
| 4                 | 138                 | 12                              | 126                                     | 91,3                                  |
| 5                 | 10                  | 0                               | 10                                      | 100,0                                 |
| 6                 | 10                  | 0                               | 10                                      | 100,0                                 |
| 7                 | 58                  | 5                               | 53                                      | 91,4                                  |
| 8                 | 52                  | 8                               | 44                                      | 84,6                                  |
| 9                 | 62                  | 2                               | 60                                      | 96,8                                  |
| 10                | 22                  | 1                               | 21                                      | 95,5                                  |
| 11                | 113                 | 8                               | 105                                     | 92,9                                  |
| 12                | 82                  | 4                               | 78                                      | 95,1                                  |
| 13                | 77                  | $\mathbf{1}$                    | 76                                      | 98,7                                  |
| 14                | 70                  | 11                              | 59                                      | 84,3                                  |
| 15                | 46                  | 3                               | 43                                      | 93,5                                  |
| 16                | 59                  | 5                               | 54                                      | 91,5                                  |
| Gesamt            | 1.186               | 97                              | 1.089                                   | 91,8                                  |

**Tabelle 9: Teilnahmequoten auf Individualebene nach Bundesland** 

\*) Teilnahme an mindestens einem Instrument

#### **Ausschöpfung auf Instrumentenebene**

Die Anzahlen der erwarteten und der von den Schülern tatsächlich bearbeiteten Testhefte und Fragebögen sind in Tabelle 10 dargestellt.

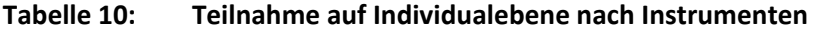

![](_page_18_Picture_165.jpeg)

# **5.3 Teilnahme an Kontextbefragungen**

#### **Teilnahme der Lehrkräfte**

Zielpersonen für die Lehrerbefragung waren alle Klassen-, Deutsch- und Mathematiklehrer, die NEPS-Förderschüler der 9. Jahrgangsstufe unterrichteten – insgesamt 245 Lehrer. Von diesen bearbeiteten 176 Lehrer (71,8 %) mindestens einen Fragebogenteil.

In Tabelle 11 sind die Teilnahmequoten differenziert nach Lehrerfragebogenteilen dargestellt. Für die Erhebungen der 9. Jahrgangsstufe an Förderschulen sollten Mathematik- und Deutschlehrer nur den allgemeinen Fragebogenteil und gegebenenfalls den Klassenlehrerteil bearbeiten. Die Fachteile Deutsch und Mathematik wurden nicht administriert.

![](_page_19_Picture_137.jpeg)

![](_page_19_Picture_138.jpeg)

<sup>\*</sup>) Administriert wurden die Fragebögen in kombinierter Form. Mehrfachnennungen waren möglich, wenn z. B. mehrere Klassen unterrichtet wurden.

# **Teilnahme der Schulleitungen**

In jeder der 103 Schulen wurde ein Schulleitungsfragebogen ausgegeben. 85 Schulleiter nahmen an der Befragung teil. Die Teilnahmequote betrug 82,5 % und lag damit deutlich über den Quoten der Lehrer.

# **6 Datenaufbereitung und Datenlieferung**

Die Daten wurden im Erhebungsinstitut scannergestützt erfasst, aufbereitet und im STATA-Format an das NEPS-Datenzentrum übergeben. Variablen und Variablennamen, Werte und Wertebereiche wurden dabei durch Codebücher definiert, die von der Erhebungskoordination in Bamberg zur Verfügung gestellt worden waren. Für jedes Instrument wurde ein getrennter Datensatz angefertigt. Zusätzlich zu den Erhebungsdatensätzen wurde ein sogenannter Trackingdatensatz erstellt, in dem alle Schüler mit Identifikationsnummer, ihrem Teilnahmestatus, Testheftzuweisungen und grundlegenden demografischen Merkmalen, wie z. B. Geschlecht und Alter, hinterlegt sind.

# **Anhang**

![](_page_20_Figure_2.jpeg)

# **Abbildung 1: Bearbeitungszeiten laut Testsitzungsprotokoll – Testheft, Teil 1 Lesegeschwindigkeit (n = 109 Testgruppen)**

**Abbildung 2: Bearbeitungszeiten laut Testsitzungsprotokoll – Testheft, Teil 2 Mathematik (n = 108 Testgruppen)** 

![](_page_20_Figure_5.jpeg)

![](_page_21_Figure_1.jpeg)

**Abbildung 3: Bearbeitungszeiten laut Testsitzungsprotokoll – Testheft, Teil 3 Hörverstehen auf Wortebene (n = 102 Testgruppen)** 

# **Abbildung 4: Bearbeitungszeiten laut Testsitzungsprotokoll – Testheft, Teil 4 FAIR (A1) (n = 107 Testgruppen)**

![](_page_21_Figure_4.jpeg)

![](_page_22_Figure_1.jpeg)

**Abbildung 5: Bearbeitungszeiten laut Testsitzungsprotokoll – Testheft, Teil 4 FAIR (A2) (n = 107 Testgruppen)** 

**Abbildung 6: Bearbeitungszeiten laut Testsitzungsprotokoll – Schülerfragebogen (n = 102 Testgruppen)** 

![](_page_22_Figure_4.jpeg)

# **Literatur**

**Statistisches Bundesamt** (2009): Fachserie 11, Reihe 1: Bildung und Kultur, Allgemeinbildende Schulen, Schuljahr 2008/09. Wiesbaden